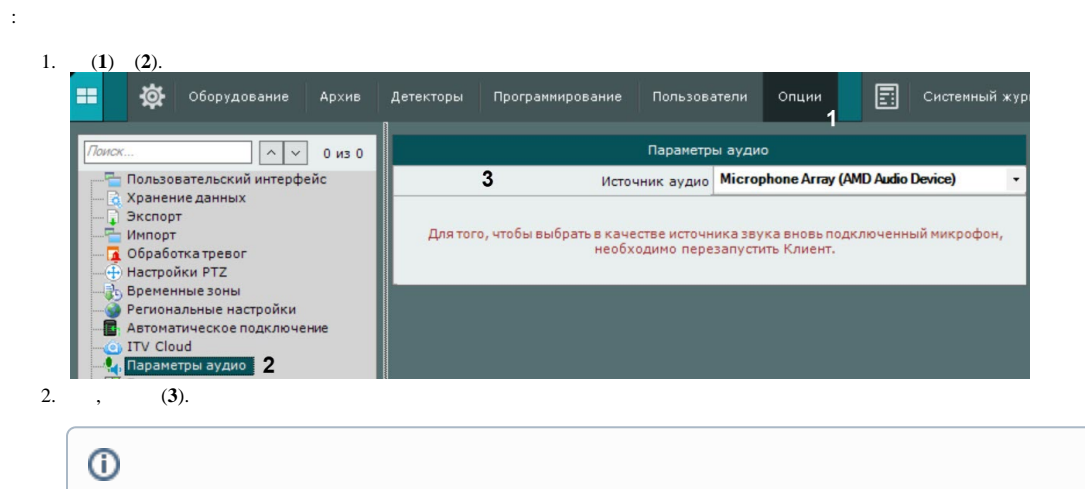

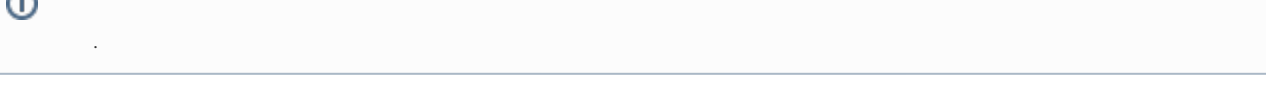

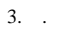

 $\bar{z}$ 

 $\sim$   $\sim$